# **PIBIC PIBITI**

FLUXOGRAMAS DE INSCRIÇÃO

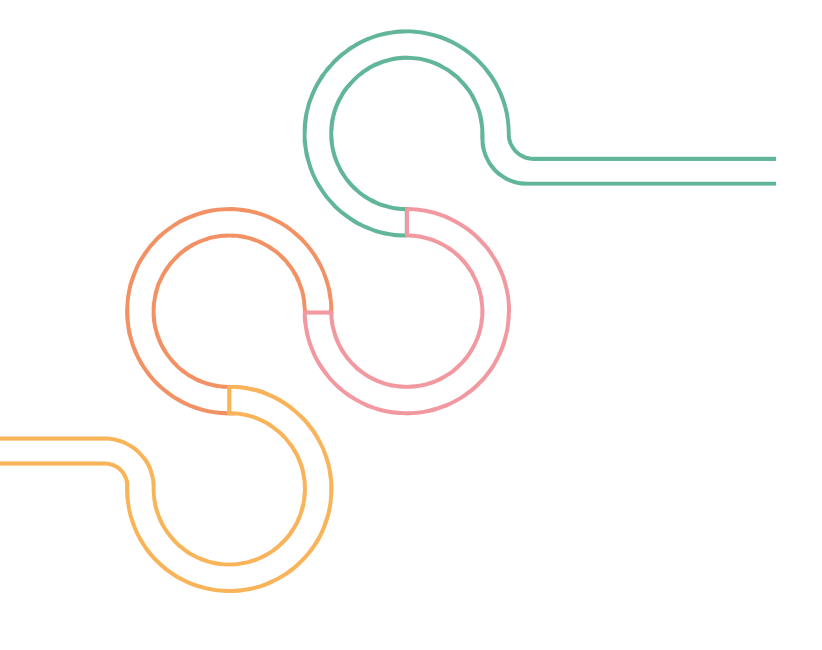

# **PIBIC/PIBITI – PROJETOS IN**É**DITOS – CICLO 2023-2024**

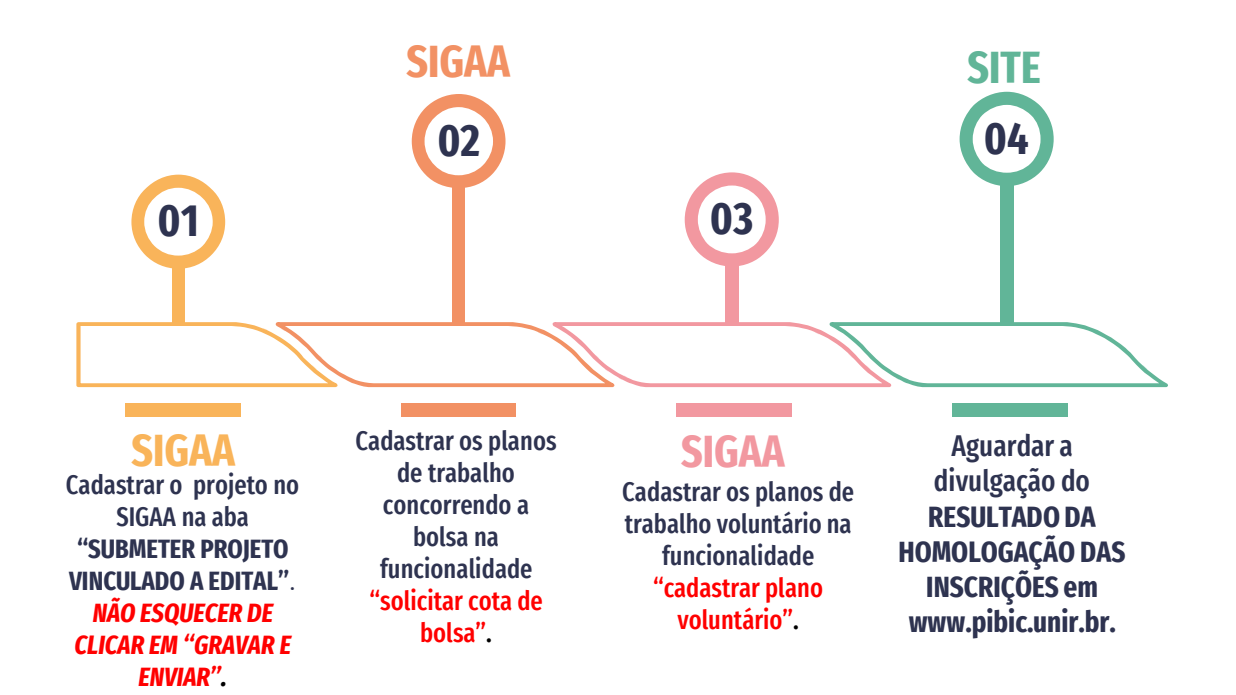

## **PIBIC/PIBITI – RENOVAÇÃO DE PROJETOS – CICLO 2023-2024**

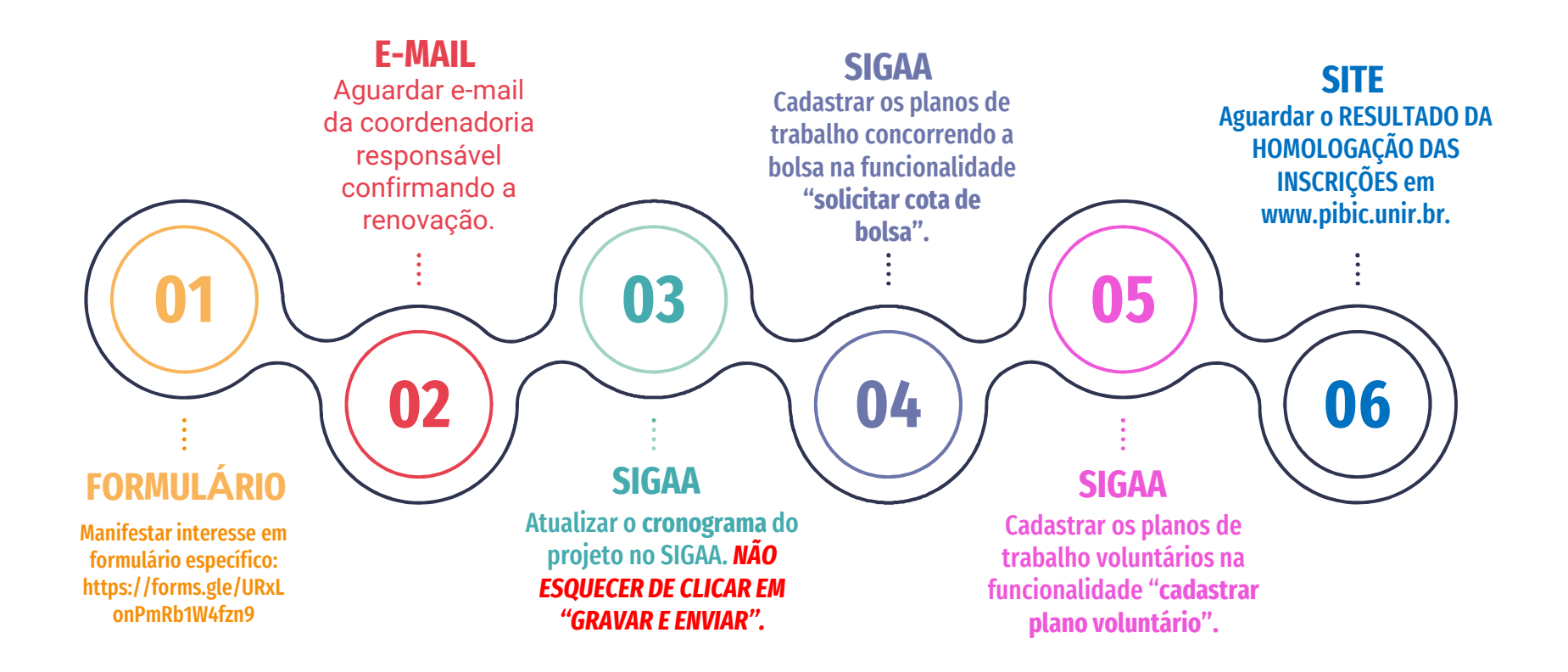

### **PIBIC/PIBITI – PROJETOS INSTITUCIONALIZADOS – CICLO 2023-2024**

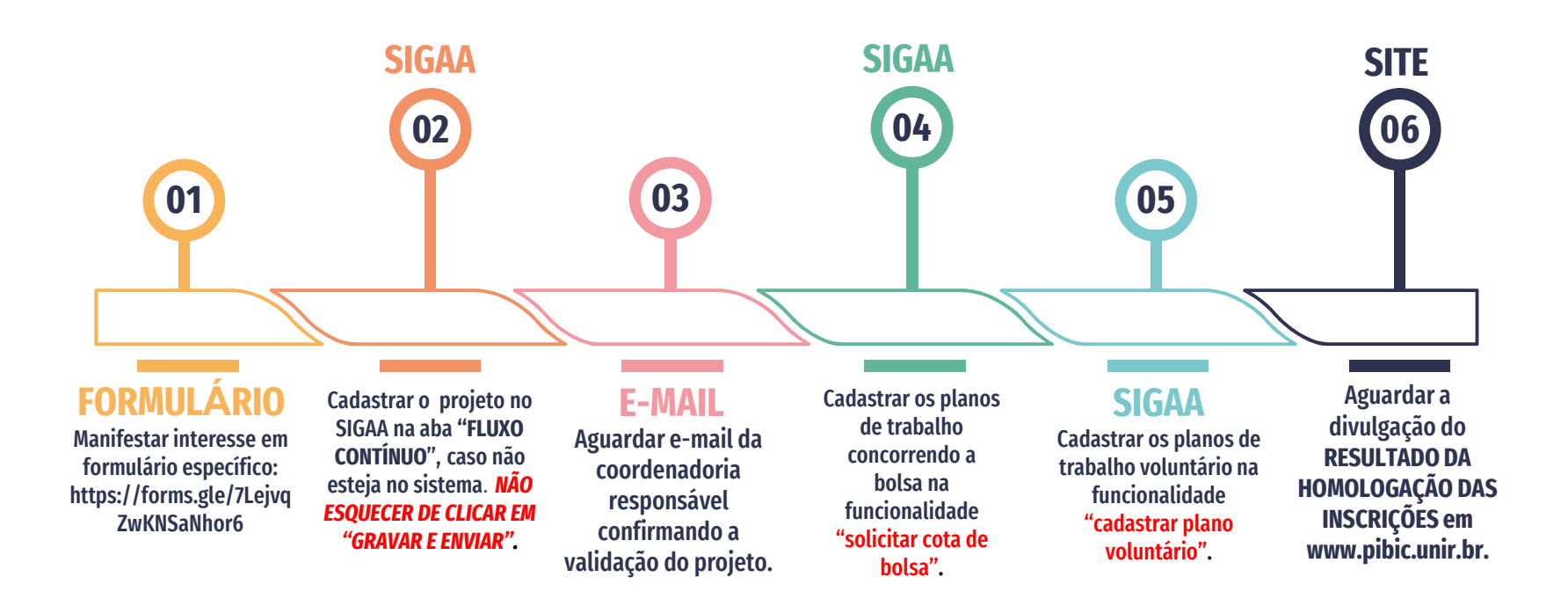

#### **PIBIC/PIBITI – PROJETOS EXTERNOS – CICLO 2023-2024**

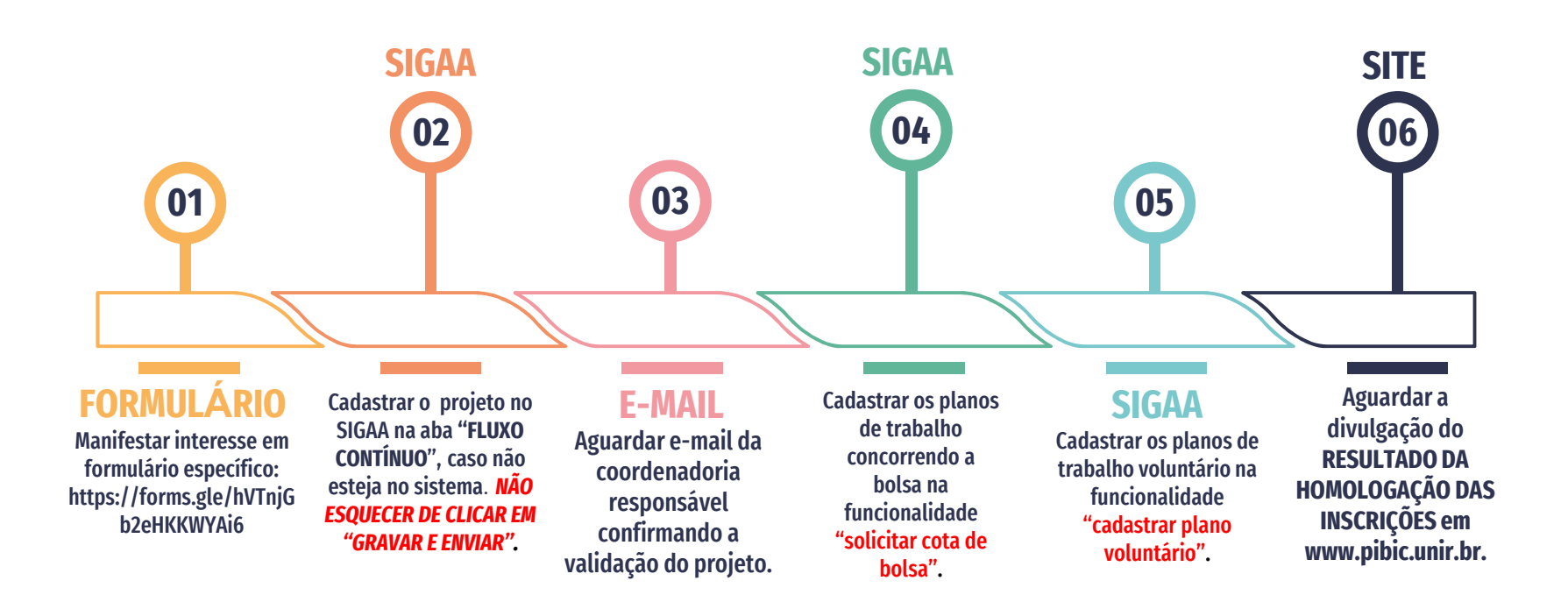